# オブジェクト指向プログラミング入門 (その2)

加賀赳寛

### 「オブジェクトの実態をながめましょう」

"ABC" はどんなオブジェクトでしょうか?

irb を使って調べてみましょう。

irb とは,interactive ruby の略で、ruby をインストールすると、標準で付属しています。

irb の起動は ruby を実行できるところで irb と入力すれば動作して下記のように irb の入力待ちモードにな ります。

C:¥>irb

irb(main):001:0>

さて、"ABC"のクラスは String 文字列を扱うクラスですね。

では String クラスのスーパクラスは何でしょうか?

Object クラスですね。そう、すべては Object クラスからはじまります。下記のように入力して確かめてく ださい。(赤で表示したのは特に意味はありませんが、キーインしていることを単に強調するためです)

# C:¥>irb  $irb(main):001:0> a = "ABC"$  $\Rightarrow$  "ABC"  $irb(main):002:0>a.class$  $\Rightarrow$  String irb(main):003:0> String.superclass => Object irb(main):004:0> Object.superclass  $\Rightarrow$  nil irb(main):005:0>

メソッドを調べてみましょう

irb(main):008:0> a.protected\_methods  $\Rightarrow$   $\Box$ irb(main):009:0> a.private\_methods => ["rand", "load", "initialize", "proc", "fail", "printf", "String", "exec", "s printf", "iterator?", "catch", "readline", "require", "callcc", "lambda", "fork" , "caller", "print", "Array", "format", "readlines", "block\_given?", "throw", "D elegateClass", "warn", "loop", "getc", "autoload", "trap", "exit!", "singleton\_m ethod\_added", "initialize\_copy", "exit", "putc", "system", "trace\_var", "global\_ variables", "p", "remove instance variable", "`", "syscall", "Integer", "test", "singleton\_method\_removed", "abort", "puts", "sleep", "irb\_binding", "eval", "un trace\_var", "local\_variables", "srand", "autoload?", "binding", "open", "raise",

 "Float", "method\_missing", "singleton\_method\_undefined", "gets", "at\_exit", "se t\_trace\_func"]

irb(main):010:0> a.public\_methods

 $\Rightarrow$  ["send", "%", "rindex", "between?", "reject", "[]=", "split", "<<", "object\_i d", "strip", "size", "singleton\_methods", "downcase", "gsub!", "count", "succ!", "\_\_send\_\_", "downcase!", "intern", "member?", "squeeze!", "equal?", "taint", "\* ", "next", "find", "frozen?", "instance\_variable\_get", "each\_with\_index", "rstri p!", "each\_line", "+", "kind\_of?", "sub", "slice!", "instance\_eval", "to\_a", "tr ", "replace", "collect", "reverse", "all?", "type", "entries", "lstrip", "protec ted\_methods", "capitalize", "chop!", "extend", "capitalize!", "scan", "to\_sym", "detect", "eql?", "instance\_variable\_set", "zip", "each\_byte", "is\_a?", "casecmp ", "hash", "gsub", "empty?", "to\_str", "map", "to\_s", "tr\_s", "any?", "tr!", "cl ass", "match", "sort", "rstrip", "tainted?", "private\_methods", "next!", "swapca se", "min", "chomp!", "swapcase!", "ljust", "untaint", "find\_all", "upto", "hex" , "each", "sum", "id", "reverse!", "chop", "to\_i", "insert", "<", "inject", "<=> ", "inspect", "delete", "dump", "==", "tr\_s!", "unpack", ">", "concat", "===", " clone", "succ", "sort\_by", "public\_methods", "strip!", "max", "rjust", ">=", "re spond\_to?", "display", "freeze", "index", "select", "<=", "slice", "oct", "\_\_id\_ \_", "to\_f", "length", "chomp", "methods", "upcase", "partition", "=~", "sub!", " squeeze", "method", "upcase!", "crypt", "delete!", "nil?", "dup", "grep", "insta nce\_variables", "lstrip!", "include?", "instance\_of?", "center", "[]"] irb(main):011:0>

Object はどんなメソッドをもっているのでしょうか?

### irb(main):018:0> Object.methods

 $\Rightarrow$  ["send", "name", "class\_eval", "object\_id", "new", "singleton\_methods", "\_\_se nd\_\_", "private\_method\_defined?", "equal?", "taint", "frozen?", "instance\_variab le\_get", "constants", "kind\_of?", "to\_a", "instance\_eval", "ancestors", "const\_m issing", "type", "instance\_methods", "protected\_methods", "extend", "protected\_m ethod\_defined?", "eql?", "public\_class\_method", "const\_get", "instance\_variable\_ set", "hash", "is\_a?", "autoload", "to\_s", "class\_variables", "class", "tainted? ", "private\_methods", "public\_instance\_methods", "instance\_method", "untaint", " included\_modules", "private\_class\_method", "const\_set", "id", "<", "inspect", "<  $\Rightarrow$ ", " $\equiv$ =", "method\_defined?", " $\ge$ ", " $\equiv$ ==", "clone", "public\_methods", "protected\_ instance\_methods", ">=", "respond\_to?", "display", "freeze", "<=", "module\_eval" , "autoload?", "allocate", "\_\_id\_\_", "=~", "methods", "method", "public\_method\_d efined?", "superclass", "nil?", "dup", "private\_instance\_methods", "instance\_var iables", "include?", "const\_defined?", "instance\_of?"] irb(main):019:0>

どうやら Object は共通的な色々なメソッドを持っていますね。 再び Object にあるいくつかのメソッドを使ってみましょう。 irb(main):019:0> a.object\_id  $=$  > 23042828  $irb(main):020:0> a.id$  $=$  > 23042828  $irb(main):021:0> a.display$ ABC=> nil  $irb(main):022:0>$  a.type (irb):22: warning: Object#type is deprecated; use Object#class => String  $irb(main):023:0>a.class$ => String irb(main):024:0>

### それではクラスを作ってみましょう。

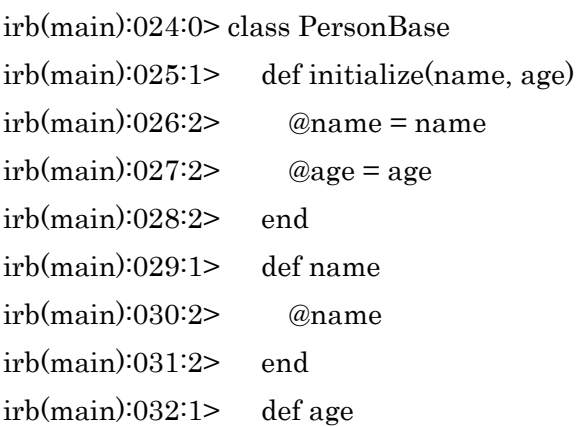

irb(main):033:2> @age irb(main):034:2> end irb(main):035:1> def setAge(age) irb(main):036:2>  $\qquad \qquad \textcircled{age} = \text{age}$ irb(main):037:2> end irb(main):038:1> end  $\Rightarrow$  nil

このクラスから new によってインスタンスを発生させてみます。 irb(main):039:0> fuku = PersonBase.new("Fukuhara", 16)  $\Rightarrow$  #<PersonBase:0x2aa4d58@age=16,@name="Fukuhara"> このインスタンスのクラスを確認してみましょう。当然 PersonBase クラスです。 irb(main):040:0> fuku.class

 $\Rightarrow$  PersonBase

では PersonBase のスーパークラスは何でしょうか? そう、Object なのです。 irb(main):041:0> PersonBase.superclass => Object irb(main):042:0>

では fuku インスタンスはどんなメソッドを使うことができるでしょうか? メソッド name age setAge は PersonBase クラスで定義したので当然ですね。 その他に Object から継承して色々なメソッドが使えることが分かります。 irb(main):042:0> fuku.methods  $\Rightarrow$  ["send", "name", "age", "object\_id", "singleton\_methods", "\_send\_", "equal? ", "taint", "frozen?", "instance\_variable\_get", "kind\_of?", "to\_a", "instance\_ev al", "type", "protected\_methods", "extend", "eql?", "instance\_variable\_set", "ha sh", "is\_a?", "to\_s", "setAge", "class", "tainted?", "private\_methods", "untaint ", "id", "inspect", "==", "===", "clone", "public\_methods", "respond\_to?", "disp lay", "freeze", " $id$ ", " $=\sim$ ", "methods", "method", "nil?", "dup", "instance\_va riables", "instance\_of?"]

irb(main):043:0>

irb の load の使い方:

フォルダ C:¥rubytest にある human1.rb を irb で動かしたい場合には下記のようにします。なお、漢字を 使うためには –Ks を付けて起動してください。(シフト JIS を指定したことになります)

C:¥rubytest>irb -Ks

irb(main):001:0> load "human1.rb" #<Human:0x2c02058 @name="小泉純一郎", @age=62> #<Human:0x2c02028 @name="清原和博", @age=37> #<Human:0x2c01ff8 @name="斎藤由貴", @age=38> #<Human:0x2c01fc8 @name="高倉健", @age=73> #<Human:0x2c01f80 @name="福原愛", @age=17>  $\Rightarrow$  true irb(main):002:0> batsubei = Human.new("ルアタンギ・バツベイ", 27) => #<Human:0x2bfb650 @name="ルアタンギ・バツベイ", @age=27> irb(main):003:0>

「色々なところで使われているオブジェクトの実例を知る」

あなたのパソコンの中にはオブジェクト指向に適合するプログラムがいっぱい入っています。

マイクロソフト社の Office や InternetExplorer も実はオブジェクト指向に適合するプログラムなんです。 それでは次のプログラム ole.rb を実行してみてください。

C:¥rubytest にプログラム ole.rb と出力テキストファイル test.txt を置いているとしています。

C:¥rubytest>ruby -Ks ole.rb をコマンドプロンプトから入力することで起動します。

(-Ks は漢字コードが Windows 標準のシフト JIS であることを示しています)

<ole.rb プログラムの内容>

require 'win32ole'

 $\text{Stdout} = \text{File.open}("test.txt", 'w')$ 

# あなたのパソコンで利用可能な ProgID の一覧を stdout に出力する

ary = WIN32OLE\_TYPE.progids

ary.sort!

puts "あなたのパソコンで利用可能な ProgID の一覧です " + "個数は #{ary.length}あります" puts " "

p ary

結果は次ページのようになります。(内容は各自のパソコンにより異なりますが、ほぼ同様でしょう) ここで一つ一つの ProgID はオブジェクトを示す名称です。例えば Excel.Application とか

InternetExplorer.Application といったお馴染みの名前があるはずです。

私の自席のパソコンの場合 3060 個のオブジェクトがありました。このようにたくさんのオブジェクトが使 われている、あるいは使うことができるということがお判りになったでしょう。このようにオブジェクト指 向とは決して特殊なものではなく、今まさに大いに使われている技術なのです。

#### 実行結果を以下に示します。

#### あなたのパソコンで利用可能な ProgID の一覧です 個数は 3060 あります

["", "ACCWIZ.FieldListCtrl.1", "ACCWIZ.FieldListCtrl.1.8", "ACCWIZ.ImexGridCtrl.1", "ACCWIZ.ImexGridCtrl.1.8", "ADCCtl.ADCCtl", "ADCCtl.ADCCtl.1", "ADOConnectObject.ADOConnectObject", "ADOConnectObject.ADOConnectObject.1", "ADODB.Command", "ADODB.Command.2.5", "ADODB.Connection", "ADODB.Connection.2.5", "ADODB.Error", "ADODB.Error.2.5", "ADODB.ErrorLookup", "ADODB.ErrorLookup.2.5", "ADODB.Parameter", "ADODB.Parameter.2.5", "ADODB.Record", "ADODB.Record.2.5", "ADODB.Recordset", "ADODB.Recordset.2.5", "ADODB.Stream", "ADODB.Stream.2.5", "ADOMD.Catalog", "ADOMD.Catalog.2.5", "ADOMD.Cellset", "ADOMD.Cellset.2.5", "ADOX.Catalog.2.5", "ADOX.Catalog.2.5", "ADOX.Column.2.5", "ADOX.Column.2.5", "ADOX.Group.2.5", "ADOX.Group.2.5", "ADOX.Index.2.5", "ADOX.Index.2.5", "ADOX.Key.2.5", "ADOX.Key.2.5", "ADOX.Table.2.5", "ADOX.Table.2.5", "ADOX.User.2.5", "ADOX.User.2.5", "ADS.Connector.1", "ADS.Connector.1", "ADSystemInfo", "ADs", "ADsDSOObject", "ADsNamespaces", "AMOVIE.ActiveMovieControl", "AMOVIE.ActiveMovieControl.2", "AMtoolbar.AMtoolbar", "AMtoolbar.AMtoolbar.1", "ASControls.InstallEngineCtl", "ASControls.InstallEngineCtl.1", "ASFChopper.ASFChopper", "ASFChopper.ASFChopper.1", "ASFSession.ASFSession", "ASFSession.ASFSession.1", "ASFSessionProp.ASFSessionProp", "ASFSessionProp.ASFSessionProp.1", "ASP.HostEncode", "ATL.Registrar", "AVGeneralNotification.AVGeneralNotification", "AVGeneralNotification.AVGeneralNotification.1", "AVIFile", "AVTapi.AVTapi", "AVTapi.AVTapi.1", "Access.Application.9", "Access.OLE2Link", "AccessControlEntry", "AccessControlList", "AcroAccess.AcroAccess", "AcroAccess.AcroAccess.1", "AcroExch.Document", "AcroIEHelper.AcroIEHlprObj", "AcroIEHelper.AcroIEHlprObj.1", "ActiveTabs.SSTabPanel", "ActiveTabs.SSTabPanel.2", "ActiveTabs.SSTabs", "ActiveTabs.SSTabs.2", "Adaptec.EasyCDACMWrapper", "Adaptec.EasyCDACMWrapper.2", "Adaptec.EasyCDDevice", "Adaptec.EasyCDDevice.1", "Adaptec.EasyCDDrive", "Adaptec.EasyCDDrive.1", "Adaptec.EasyCDEngine", "Adaptec.EasyCDEngine.1", "Adaptec.EasyCDMusicDatabase", "Adaptec.EasyCDMusicDatabase.1", "Adaptec.EasyCDPlayer", "Adaptec.EasyCDPlayer.1", "Adobe.SVGCtl", "Adobe.SVGCtl.2", "Agent.Control", "Agent.Control", "Agent.Control.1", "Agent.Control.2", "Agent.Server", "Agent.Server.2", "AppExport.AppExport", "AppExport.AppExport.1", "AppImport.AppImport", "AppImport.AppImport.1", "AppManager", "AppManager", "AppManager.1", "AppManager.1", "AppidData.AppidData", "AppidData.AppidData.1", "Asf.RealTimeEncoder", "AspParser.AspParser", "AspParser.AspParser.1", "AspView.AspView", "AspView.AspView.1", "Attr.Attr", "Attr.Attr.2", "AutomatableDBConnectObject.AutomatableDBConnectObject",

"AutomatableDBConnectObject.AutomatableDBConnectObject.1", "BARCODE.BarCodeCtrl", "BARCODE.BarCodeCtrl.1", "BR549.Br549Ctrl.1", "BackLink", "Behavior.Microsoft.DXTFilterBehavior", "Behavior.Microsoft.DXTFilterBehavior.1", "BehaviorFactory.Microsoft.DXTFilterFactory",

3~9ページの出力は省略した

"DispatchMapper.DispatchMapper.1", "Document.Document", "Document.Document.2", "DocumentFragment.DocumentFragment", "DocumentFragment.DocumentFragment.2", "DocumentType.DocumentType", "DocumentType.DocumentType.2", "DownLoad.DownLoadCtl", "DownLoad.ItemSelectCtl", "DownLoad.ItiranCtl", "DownLoad.JyoukenSaveCtl", "DownLoad.JyoukenSetCtl", "DownLoad.hat\_download", "DownloadBehavior.DownloadBehavior", "DownloadBehavior.DownloadBehavior.1", "EXCIOL.URL", "EXCIOL.URL.1", "EapMschapv2Cfg.EapMschapv2Cfg", "EapMschapv2Cfg.EapMschapv2Cfg.1", "EapTlsCfg.EapTlsCfg", "EapTlsCfg.EapTlsCfg.1", "ElasticCtl.ElasticCtl", "ElasticCtl.ElasticCtl.1", "Element.Element", "Element.Element.2", "Email", "EndpointsTable.EndpointsTable", "EndpointsTable.EndpointsTable.1", "Entity.Entity", "Entity.Entity.2", "EntityReference.EntityReference", "EntityReference.EntityReference.2", "Equation", "Equation.2", "Equation.3", "Equations", "EventPublisher.EventPublisher.1", "EventSystem.EventClass", "EventSystem.EventClass.1", "EventSystem.EventPublisher", "EventSystem.EventPublisher.1", "EventSystem.EventSubscription", "EventSystem.EventSubscription.1", "EventSystem.EventSystem", "EventSystem.EventSystem.1", "Excel.Application", "Excel.Application.9", "Excel.Chart", "Excel.Chart.5", "Excel.Chart.8", "Excel.Sheet", "Excel.Sheet.5", "Excel.Sheet.8", "ExcelChart", "ExcelMacrosheet", "ExcelWorksheet", "FDE", "FDE.1", "FDate.Factoid", "FDate.Factoid.2", "FILEMGMT.FileSvcMgmtAboutObject.1", "FILEMGMT.FileSvcMgmtAboutObject.1", "FILEMGMT.FileSvcMgmtExtObject.1", "FILEMGMT.FileSvcMgmtExtObject.1", "FILEMGMT.FileSvcMgmtObject.1", "FILEMGMT.FileSvcMgmtObject.1", "FName.Factoid", "FName.Factoid.2", "FPSpread.Spread.1", "FPSpread.Spread.2", "FPerson.Factoid", "FPerson.Factoid.2", "FTSSession.FTSSession", "FTSSession.FTSSession.1", "FTSSessionProp.FTSSessionProp", "FTSSessionProp.FTSSessionProp.1", "FX.Rowset", "FX.Rowset", "FX.Rowset.1", "FX.Rowset.1", "FaxNumber", "FaxServer.FaxServer", "FaxServer.FaxServer.1", "FaxSnapin.FaxSnapin", "FaxSnapin.FaxSnapin", "FaxSnapin.FaxSnapin.1", "FaxSnapinAbout.FaxSnapinAbout.1", "FaxTiff.FaxTiff", "FaxTiff.FaxTiff.1", "FlashFactory.FlashFactory", "FlashFactory.FlashFactory.1", "Forms.CheckBox.1", "Forms.ComboBox.1", "Forms.CommandButton.1", "Forms.Form.1", "Forms.Frame.1", "Forms.HTML:Checkbox.1", "Forms.HTML:Hidden.1", "Forms.HTML:Image.1", "Forms.HTML:Option.1", "Forms.HTML:Password.1", "Forms.HTML:Reset.1", "Forms.HTML:Select.1", "Forms.HTML:Submitbutton.1", "Forms.HTML:Text.1", "Forms.HTML:TextArea.1", "Forms.Image.1", "Forms.Label.1", "Forms.ListBox.1", "Forms.MultiPage.1", "Forms.OptionButton.1", "Forms.ScrollBar.1", "Forms.SpinButton.1", "Forms.TabStrip.1", "Forms.TextBox.1", "Forms.ToggleButton.1", "GihaPrint.GihaIraiMailCtl", "H323MSP.H323MSP", "H323MSP.H323MSP.1", "HEADER.HeaderControl.1", "HHCtrl.FileFinder", "HHCtrl.FileFinder.1", "HHCtrl.SystemSort", "HHCtrl.SystemSort.666", "HTML.HostEncode", "HTMLInlineSoundCtl.1", "HTMLInlineVideoCtl.1", "HWXInk.E-Ink", "HWXInk.E-Ink.1", "HakouMemo.HakouMemoCtl", "Hatuban.HatubanCtl", "Hatuban.HatubanCtl2", "Hatuban.HatubanHeadCtl", "Hatuban.HatubanHeadCtl2", "Hatuban.HatubanItemCtl", "Hatuban.HatubanItemCtl2", "Hatuban2.HatsubanCmb", "Hatuban2.HatsubanCmb", "Hatuban2.HatubanCtl", "Hatuban2.HatubanCtl", "Hatuban2.HatubanHeadCtl", "Hatuban2.HatubanHeadCtl", "Hatuban2.HatubanHeadCtl2", "Hatuban2.HatubanHeadCtl2", "Hatuban2.HatubanHeadHenCtl", "Hatuban2.HatubanHeadHenCtl", "Hatuban2.HatubanHeadPlusCtl", "Hatuban2.HatubanHeadPlusCtl", "Hatuban2.HatubanItemCtl", "Hatuban2.HatubanItemCtl", "Hatuban2.HatubanItemCtl2", "Hatuban2.HatubanItemCtl2", "HeaderFooter.HeaderFooter", "HeaderFooter.HeaderFooter.1", "Hold", "HomePage.HomePage", "HomePage.HomePage.1", "HtmDocData.HtmDocData", "HtmDocData.HtmDocData.1", "HtmEditorFactory.HtmEditorFactory", "HtmEditorFactory.HtmEditorFactory.1", "HtmLanguageService.HtmLanguageService", "HtmLanguageService.HtmLanguageService.1", "HtmlDlgHelper.HtmlDlgHelper", "HtmlDlgHelper.HtmlDlgHelper.1", "HtmlDlgSafeHelper.HtmlDlgSafeHelper", "HtmlDlgSafeHelper.HtmlDlgSafeHelper.1", "IAS.ADsDataStore", "IAS.ADsDataStore.1", "IAS.Accounting", "IAS.Accounting.1", "IAS.Attribute", "IAS.Attribute.1", "IAS.AuditChannel", "IAS.AuditChannel.1", "IAS.AuthorizationHost", "IAS.AuthorizationHost.1", "IAS.BaseCampHost", "IAS.BaseCampHost.1", "IAS.CClient", "IAS.CClient.1", "IAS.ChangePassword", "IAS.ChangePassword.1", "IAS.DataStoreMdb", "IAS.DataStoreMdb.1", "IAS.Dictionary", "IAS.Dictionary.1", "IAS.EAP", "IAS.EAP.1", "IAS.IasDataSource", "IAS.IasDataSource.1", "IAS.IasHelper", "IAS.IasHelper.1", "IAS.InfoBase", "IAS.InfoBase.1", "IAS.MSChapErrorReporter", "IAS.MSChapErrorReporter.1", "IAS.Match", "IAS.Match.1", "IAS.NTEventLog", "IAS.NTEventLog.1", "IAS.NTGroups", "IAS.NTGroups.1", "IAS.NTSamAuthentication", "IAS.NTSamAuthentication.1", "IAS.NTSamNames", "IAS.NTSamNames.1", "IAS.NTSamPerUser", "IAS.NTSamPerUser.1", "IAS.NetDataStore", "IAS.NetDataStore.1", "IAS.OleDBDataStore", "IAS.OleDBDataStore.1", "IAS.Pipeline", "IAS.Pipeline.1", "IAS.PipelineManager", "IAS.PipelineManager.1", "IAS.PolicyEnforcer", "IAS.PolicyEnforcer.1", "IAS.RadiusProtocol", "IAS.RadiusProtocol.1", "IAS.Request", "IAS.Request.1", "IAS.SdoMachine", "IAS.SdoMachine.1", "IAS.SdoService", "IAS.SdoService.1", "IAS.Stage", "IAS.Stage.1", "IAS.TimeOfDay", "IAS.TimeOfDay.1", "IAS.URHandler", "IAS.URHandler.1", "ICOFilter.CoICOFilter.1", "IHTMLColorPicker.IHTMLColorPicker", "IHTMLColorPicker.IHTMLColorPicker.1", "IImgCtx", "IMsiServer", "INETCFG.Apprentice",

9

"INETCFG.Apprentice.1", "INetRepl.ReplInet", "INetRepl.ReplInet.1", "IPConfMSP.IPConfMSP", "IPConfMSP.IPConfMSP.1", "IPSEC.About", "IPSEC.About.1", "IPSEC.Extension", "IPSEC.Extension.1", "IPSEC.Snapin", "IPSEC.Snapin.1", "ISC.Enum", "ISC.Enum.1", "ISCHindi.ISCHindi", "ISCHindi.ISCHindi.1", "ISCThai.ISCThai", "ISCThai.ISCThai.1", "ISCVietnamese.ISCVietnamese", "ISCVietnamese.ISCVietnamese.1", "ISSimpleCommandCreator", "ISSimpleCommandCreator.1", "ITIR.DateNormalizer.5.2", "ITIR.DefDataSpaceNode.5.2", "ITIR.DefDataSpaceNodeElement.5.2", "ITIR.DefWordBreaker.5.2", "ITIR.DefWordSink.5.2", "ITIR.DefaultCharMap.5.2", "ITIR.DefaultStemmer.5.2", "ITIR.EngStemmer", "ITIR.EngStemmer.4", "ITIR.EpochNormalizer.5.2", "ITIR.IndexSearch", "ITIR.IndexSearch.4", "ITIR.LinearOpTable.5.2", "ITIR.LocalCatalog", "ITIR.LocalCatalog.4", "ITIR.LocalDatabase", "ITIR.LocalDatabase.4", "ITIR.LocalDatabase.5.2", "ITIR.LocalGroup", "ITIR.LocalGroup.4", "ITIR.LocalGroupArray", "ITIR.LocalGroupArray.4", "ITIR.LocalIndex.5.2", "ITIR.LocalWordWheel", "ITIR.LocalWordWheel.4", "ITIR.LocalWordWheel.5.2", "ITIR.MergeConfig.5.2", "ITIR.MergeDupResolver.5.2", "ITIR.NumberNormalizer.5.2", "ITIR.PropertyList", "ITIR.PropertyList.4", "ITIR.PropertyList.5.2", "ITIR.Query", "ITIR.Query.4", "ITIR.Query.5.2", "ITIR.ResultSet", "ITIR.ResultSet.4", "ITIR.ResultSet.5.2", "ITIR.ScratchWordWheel.5.2", "ITIR.StdWordBreaker", "ITIR.StdWordBreaker.4", "ITIR.StopListHandler.5.2", "ITIR.SystemSort", "ITIR.SystemSort.4", "ITIR.SystemSort.5.2", "ITIR.TimeNormalizer.5.2", "ITIR.WordNormalizer.5.2", "ITIR.WordWheelBuild", "ITIR.WordWheelBuild.4", "ITIR.WordWheelBuild.5.2", "ITIR.WordWheelDataHandler.5.2", "IUCtl.Detection", "IUCtl.Detection.1", "IUCtl.ProgressListener", "IUCtl.ProgressListener.1", "IUCtl.Update", "IUCtl.Update.1", "IUCtl.UpdateCompleteListener", "IUCtl.UpdateCompleteListener.1", "IWebDesignControlContext.IWebDesignControlContext", "IWebDesignControlContext.IWebDesignControlContext.1", "IXSSO.Query.2", "IXSSO.Util.2", "Icad.Drawing", "ImDate.ImDateCtrl", "ImDate.ImDateCtrl.1", "ImNumber.ImNumberCtrl", "ImNumber.ImNumberCtrl.1", "ImText.ImTextCtrl", "ImText.ImTextCtrl.1", "Imaging.AdminCtrl.1", "Imaging.AnnotationCtrl.1", "Imaging.Application", "Imaging.Application.1", "Imaging.Document", "Imaging.EditCtrl.1", "Imaging.ScanCtrl.1", "Imaging.ThumbnailCtrl.1", "ImgUtil.CoDitherToRGB8.1", "ImgUtil.CoMapMIMEToCLSID.1", "ImgUtil.CoSniffStream.1", "InkEd.InkEdit", "InkEd.InkEdit.1", "InkNotesSync.InkNotesSync", "InkNotesSync.InkNotesSync.1", "InkProps.PropHandler", "InkProps.PropHandler.1", "InserterDialogs.InserterDialogs", "InserterDialogs.InserterDialogs.1", "Intel Procedural Additive", "Intel Procedural Distortion", "Intel Procedural Effects", "Internet.HHCtrl", "Internet.HHCtrl", "Internet.HHCtrl.1", "Internet.HHCtrl.1", "InternetExplorer.Application", "InternetExplorer.Application.1", "InternetShortcut", "JRO.JetEngine", "JRO.JetEngine.2.5", "JRO.Replica", "JRO.Replica.2.5", "JSFile.HostEncode", "JScript", "JScript Author", "JScript.Encode", "KNCALENDAR.KnCalendarCtrl.1", "KeyGeneration.KeyGeneration", "KeyGeneration.KeyGeneration.1", "LDAP", "LDAPNamespace", "LM.LMReader", "LM.LMReader.1",

10

"LR.EALRWordSink", "LR.EALRWordSink.1", "LR.LexRefBilingualService.1.0", "LR.LexRefBilingualService.1.0.1", "LR.LexRefBilingualServiceAttribute.1.0", "LR.LexRefBilingualServiceAttribute.1.0.1", "LR.LexRefBilingualTextContext.1.0", "LR.LexRefBilingualTextContext.1.0.1", "LR.LexRefEastAsianWordInfo.1.0", "LR.LexRefEastAsianWordInfo.1.0.1", "LR.LexRefEnglishStemmer.1.0", "LR.LexRefEnglishStemmer.1.0.1", "LR.LexRefServiceContainer.1.0", "LR.LexRefServiceContainer.1.0.1", "LR.LexRefServiceManager.1.0", "LR.LexRefServiceManager.1.0.1", "LR.LexRefTfFunctionProvider.1.0", "LR.LexRefTfFunctionProvider.1.0.1", "LR.LexRefXml2RTFObject.1.0", "LR.LexRefXml2RTFObject.1.0.1", "LargeInteger", "LayoutRect.LayoutRect", "LayoutRect.LayoutRect.1",

#### 13~26ページの出力は省略した

"Word.Application.9", "Word.Basic", "Word.Basic.9", "Word.Document", "Word.Document.6", "Word.Document.8", "Word.Picture", "Word.Picture.6", "Word.Picture.8", "WordAsianLayoutAll.ChangeAll", "WordAsianLayoutAll.Connect", "WordDocument", "WordJGreetingWizard.Connect", "WordJGreetingWizard.Greeting", "WordJPostcardWizard.Connect", "WordJPostcardWizard.Postcard", "WordJWatermark.Connect", "WordJWatermark.WaterMark", "WordPad.Document.1", "Wsecedit.Extension", "Wsecedit.Extension.1", "Wsecedit.SAV", "Wsecedit.SAV.1", "Wsecedit.SCE", "Wsecedit.SCE.1", "Wsecedit.SCEAbout.1", "Wsecedit.SCEAbout.1", "Wsecedit.SCMAbout.1", "Wsecedit.SCMAbout.1", "Wsecedit.SSAbout.1", "Wsecedit.SSAbout.1", "WzConflict.Wizard", "WzConflict.sortie", "XML", "Xtel.XTel.1", "adbanner.adbanner", "adbanner.adbanner.1", "cfw.cfw", "cfw.cfw.1", "clsid", "device", "device.1", "dlgCancl.cCancel", "file", "gotobar.gotobar", "gotobar.gotobar.1", "htafile", "htmlfile", "htmlfile\_FullWindowEmbed", "java", "lnkfile", "mapifvbx.object", "mapifvbx.object.1", "mce.CCSProperties", "mce.CCSproperty", "mce.IMCEResource", "mce.IMCEResources", "mce.MiniCubeEditor", "mce.RW", "mce.chartwizard", "mhtmlfile", "msinkaut.DrawingAttributes", "msinkaut.DrawingAttributes.1", "msinkaut.InkCollector", "msinkaut.InkCollector.1", "msinkaut.InkObject", "msinkaut.InkObject.1", "msinkaut.InkOverlay", "msinkaut.InkOverlay.1", "msinkaut.InkPicture", "msinkaut.InkPicture.1", "msinkaut.InkRecognizerContext", "msinkaut.InkRecognizerContext.1", "msinkaut.InkRecognizerGuide", "msinkaut.InkRecognizerGuide.1", "msinkaut.InkRecognizers", "msinkaut.InkRecognizers.1", "msinkaut.InkRectangle", "msinkaut.InkRectangle.1", "msinkaut.InkRenderer", "msinkaut.InkRenderer.1", "msinkaut.InkTablets", "msinkaut.InkTablets.1", "msinkaut.InkTransform", "msinkaut.InkTransform.1", "msinkaut.InkWordList", "msinkaut.InkWordList.1", "msinkdiv.InkDivider", "msinkdiv.InkDivider.1", "msodraa9.ShapeSelect", "new", "obja.obja", "obja.obja.1", "objref", "oguchi.BubetuUtiwakeCtl", "oguchi.JyutyuTyosaCtl", "oguchi.SinBukkenItiranCtl", "oguchi.SinSonekiKeisanCtl", "oguchi.UriageTyosaCtl", "outlspam.SpamFilterCreator", "outlspam.SpamFilterCreator.1", "queue", "rmocx.RealPlayer G2 Control", "rmocx.RealPlayer G2 Control.1", "sca.sca", "sca.sca.1", "script", "snpvw.Snapshot Viewer Control", "snpvw.Snapshot Viewer Control.1", "stapa.stapa", "stapa.stapa.1", "termmgr.MediaStreamingTerminal", "termmgr.MediaStreamingTerminal", "termmgr.TerminalManager", "termmgr.TerminalManager", "termmgr.VideoRenderTerminal", "termmgr.VideoRenderTerminal", "tngen", "tngen.1", "tp2w1001.clsWork1001", "tp2w1011.clsWork1011", "tp2w1012.clsWork1012", "tp2w1101.clsWork1101", "tp2w1104.clsWork1104", "tp2w1601.clsWork1601", "tp2w1602.clsWork1602", "tp2w1800.clsWork1800", "tp2w4101.clsWork4101", "tp2w4102.clsWork4102", "tp2w4103.clsWork4103", "tp2w4104.clsWork4104", "vca.vca", "vca.vca.1", "vsAwk.vsAwk", "vsAwk.vsAwk.1", "vsElastic.vsElastic", "vsElastic.vsElastic.1", "vsIndexTab.vsIndexTab", "vsIndexTab.vsIndexTab.1", "xmlfile", "xmlfile", "{015DCF7B-70EE-4D03-A58B-614AD15A4C7A}", "{8D8763AB-E93B-4812-964E-F04E0008FD50}"]

オブジェクト指向プログラミングではメソッドという言葉がでてきますがメソッドの実態をあなたのパソコ ンの中で見てみましょう。例として InternetExplorer を取上げます。下記のプログラムを実行してください。

C:¥rubytest>ruby -Ks method.rb コマンドにより起動します。

<method.rb の内容> require 'win32ole'  $\text{Stdout} = \text{File.open}("test.txt", 'w')$ # メソッドを調査する ie = WIN32OLE.new('InternetExplorer.Application') puts "InternetExplorer.Application のメソッド一覧です" puts " " puts ie.ole\_methods

結果は test.txt に出力されます。下記の内容になったでしょう。

InternetExplorer.Application のメソッド一覧です

QueryInterface AddRef Release GetTypeInfoCount GetTypeInfo

GetIDsOfNames

Invoke

GoBack

GoForward

GoHome

GoSearch

## Navigate

Refresh

Refresh2

Stop

Application

Parent

Container

### Document

TopLevelContainer Type Left Left Top Top Width Width Height Height LocationName LocationURL Busy Quit ClientToWindow PutProperty GetProperty Name

HWND

FullName

Path

Visible Visible StatusBar StatusBar StatusText StatusText ToolBar ToolBar MenuBar MenuBar FullScreen FullScreen Navigate2 QueryStatusWB ExecWB ShowBrowserBar ReadyState **Offline Offline** Silent Silent RegisterAsBrowser RegisterAsBrowser RegisterAsDropTarget RegisterAsDropTarget TheaterMode TheaterMode AddressBar AddressBar Resizable Resizable GetTypeInfoCount GetTypeInfo GetIDsOfNames Invoke

## InternetExplorer の制御を通じて Win32OLE を体験する

(Rubyist Magazine 第 3 号より)

プログラム ie.rb を C:¥rubytest に入れているとします。 C:¥rubytest>ruby ie.rb をコマンドプロンプトから入力することで起動します。

```
<ie.rb プログラムの内容>
require 'win32ole' 
ie = WIN32OLE.new('InternetExplorer.Application') 
ie.navigate("http://www.google.co.jp/") 
ie.Visible = true 
while ie.busy 
   sleep 1 
end 
q = ie.document.all.item("q")q.Value = "ruby"
btnG = ie.document.all.item("btnG")btnG.click()
```
このプログラムは Google のページに移動し、テキストボックスに「Ruby」と入力し、「Google 検索」のボタン をクリックするという動作を行います。

この結果 InternetExplorer で Google の検索結果があなたのパソコンに表示されます。

オブジェクト指向により、色々なことができそうな気がしてきませんか?

是非、あなた自身でここにあげたプログラムを動かして見てオブジェクト指向の効果を味わってください。

参考文献: Win32OLE 活用法 第 1 回 http://jp.rubyist.net/magazine/?0003-Win32OLE